Réf : ET\_DEV\_JSDCL

# **JavaScript**

## Développement web Front End (jQuery, TypeScript, Angular)

#### **Objectif**

Le développement web fait appel à de nombreuses compétences dont la maîtrise du langage JavaScript pour être à même de créer des pages, voire même des applications clientes, riches et réactives.

Cette formation s'adresse aux développeurs qui souhaitent apprendre à faire du développement web Front End en utilisant le langage JavaScript et la bibliothèque jQuery.

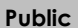

**Public Prérequis Durée estimée pour le suivi des modules indispensables**

Développeurs

Une introduction au langage TypeScript permet de débuter correctement avec Angular.

Durée des vidéos : 13h20 Durée des TP : 26h30

## Contenu pédagogique

#### **Les modules indispensables**

#### Introduction au JavaScript

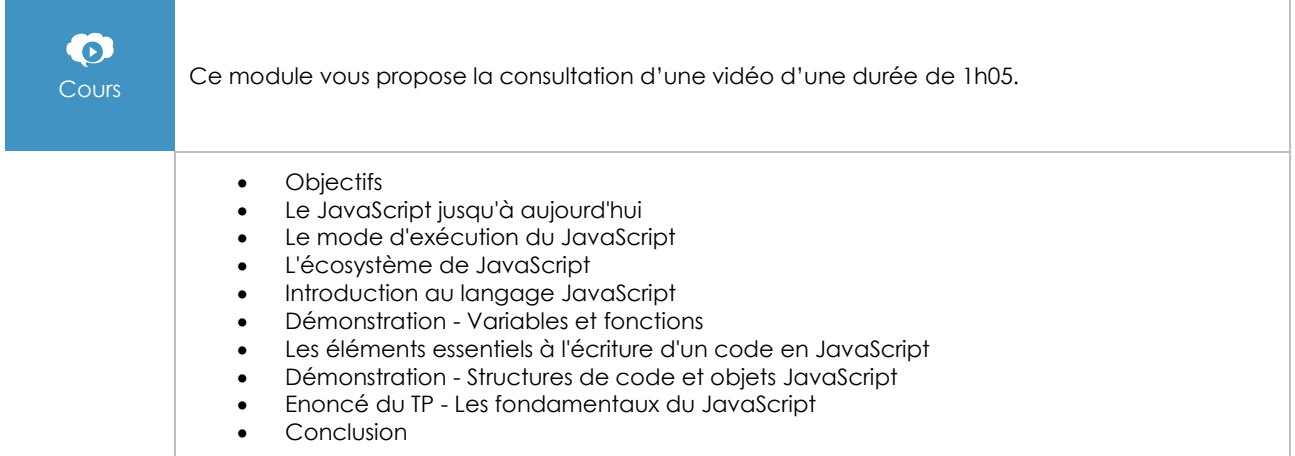

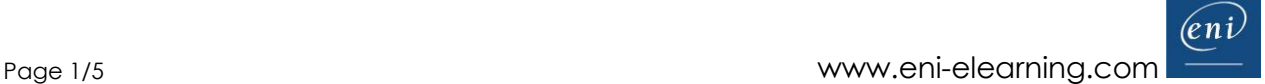

## Le contrôle du DOM par le JavaScript

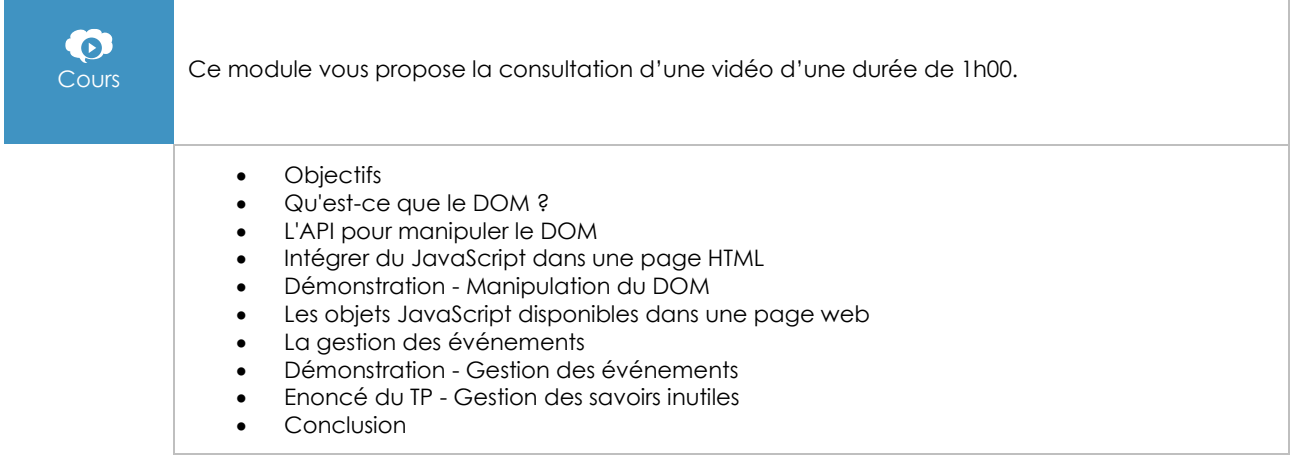

## Développer des librairies en JavaScript

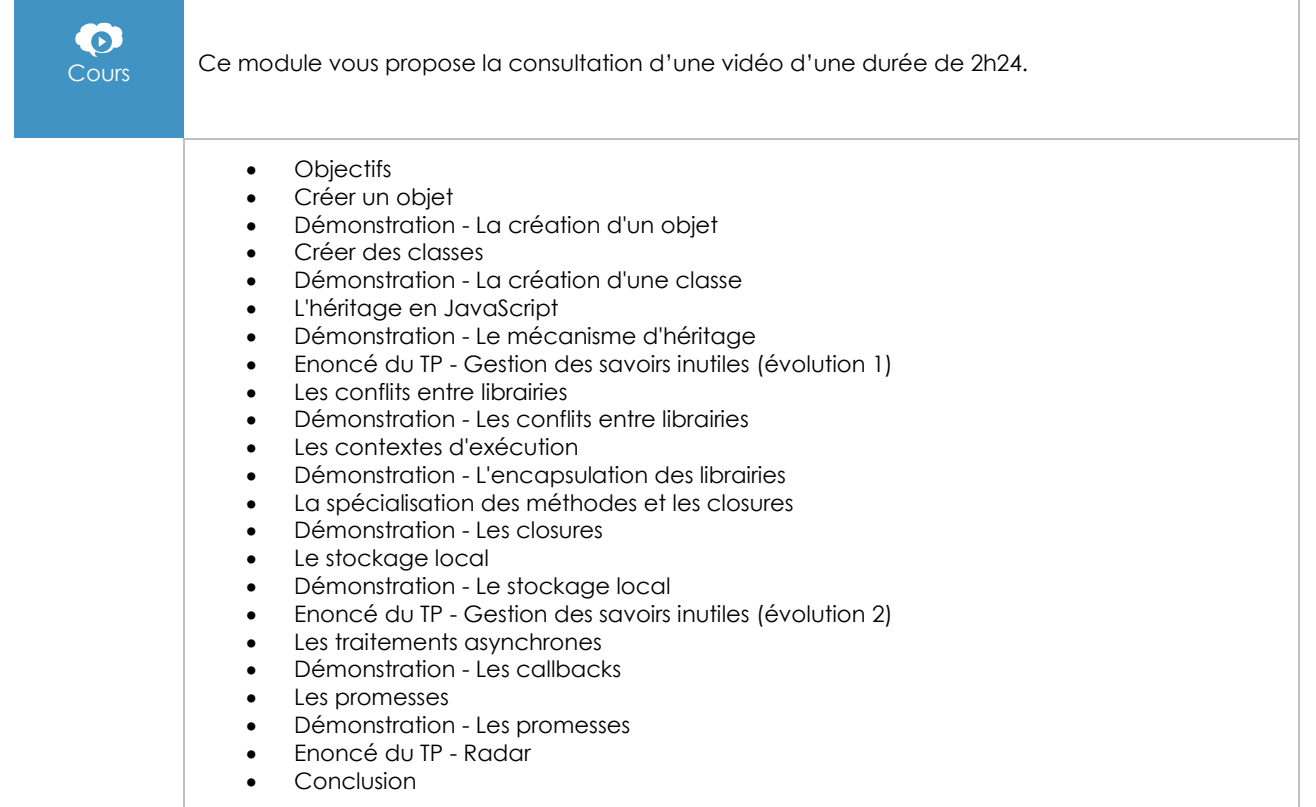

## Utiliser une librairie du marché : jQuery

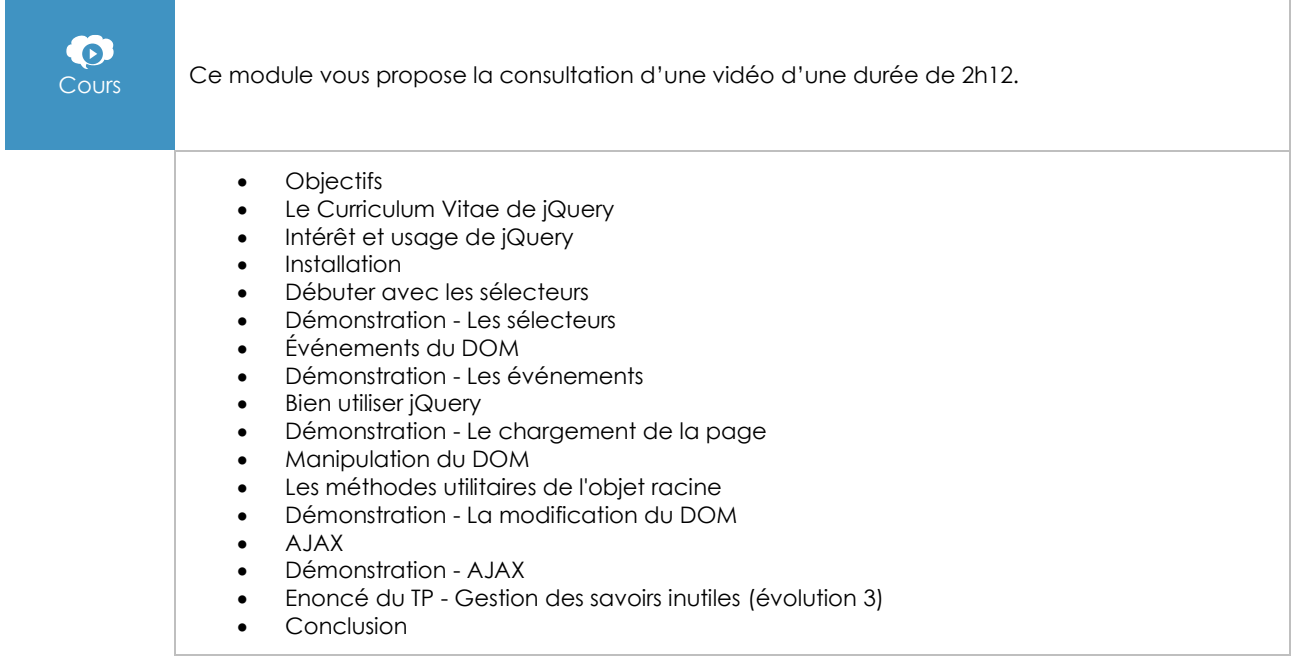

## Les bases du TypeScript

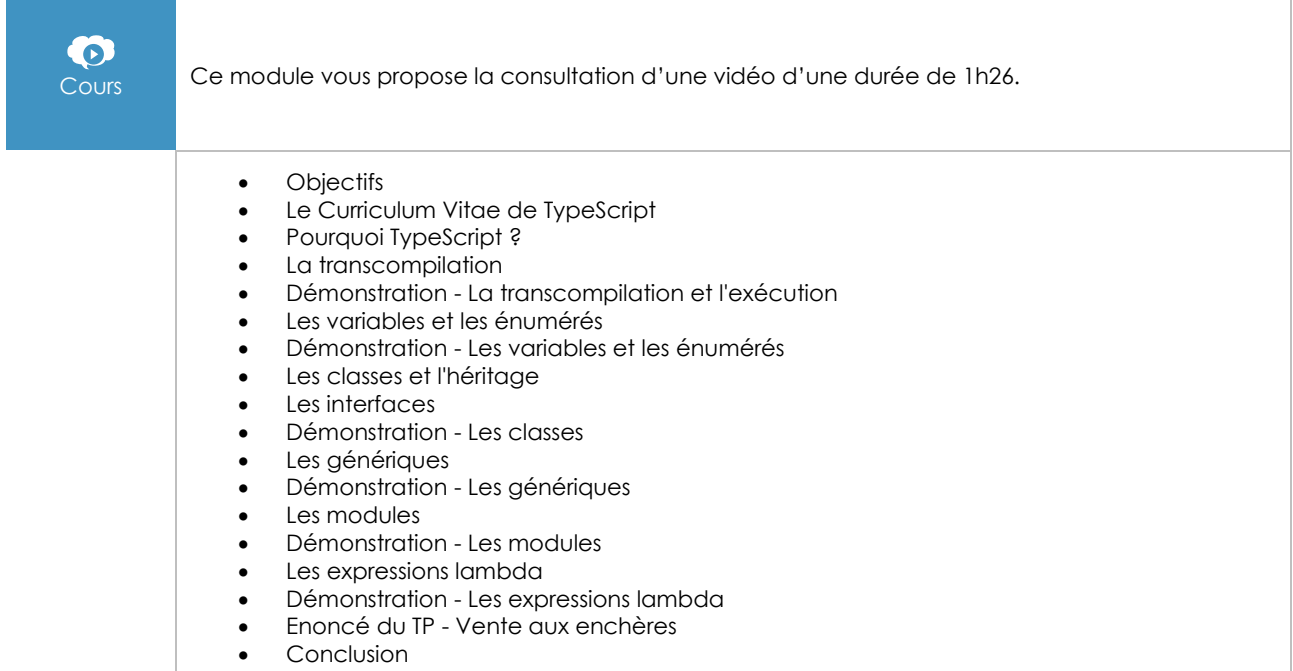

## Les bases d'Angular

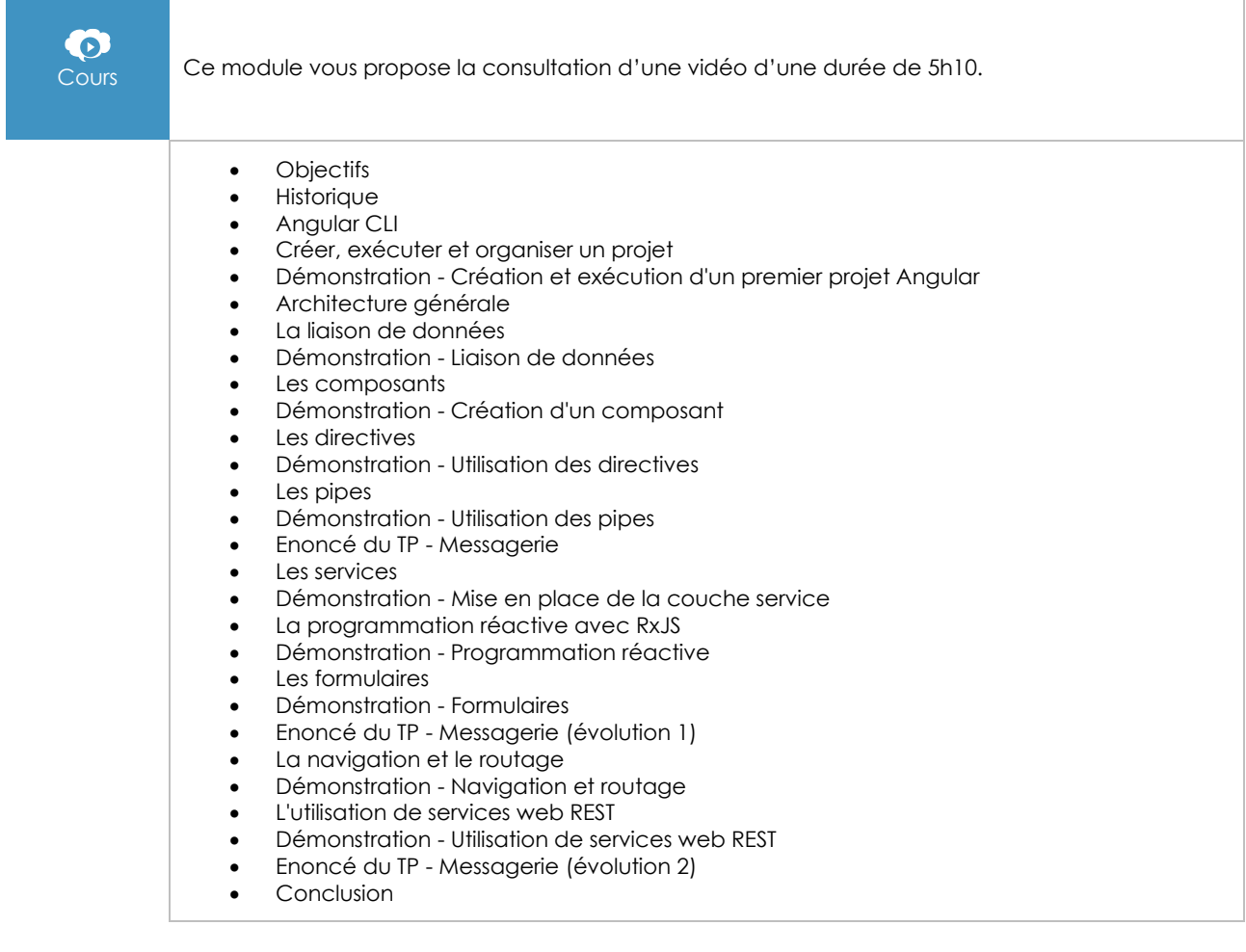

#### Angular - Développez vos applications web avec le framework JavaScript de Google

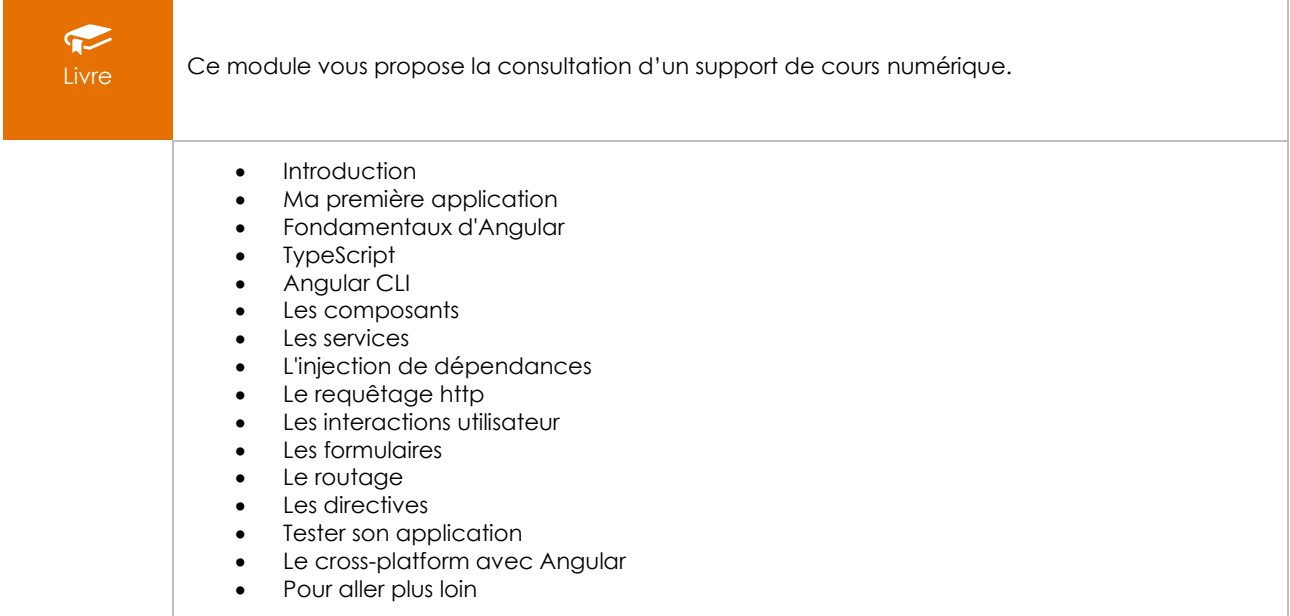

## **Le module en complément**

### HTML5 et CSS3 - Maîtrisez les standards de la création de sites web (Nouvelle édition)

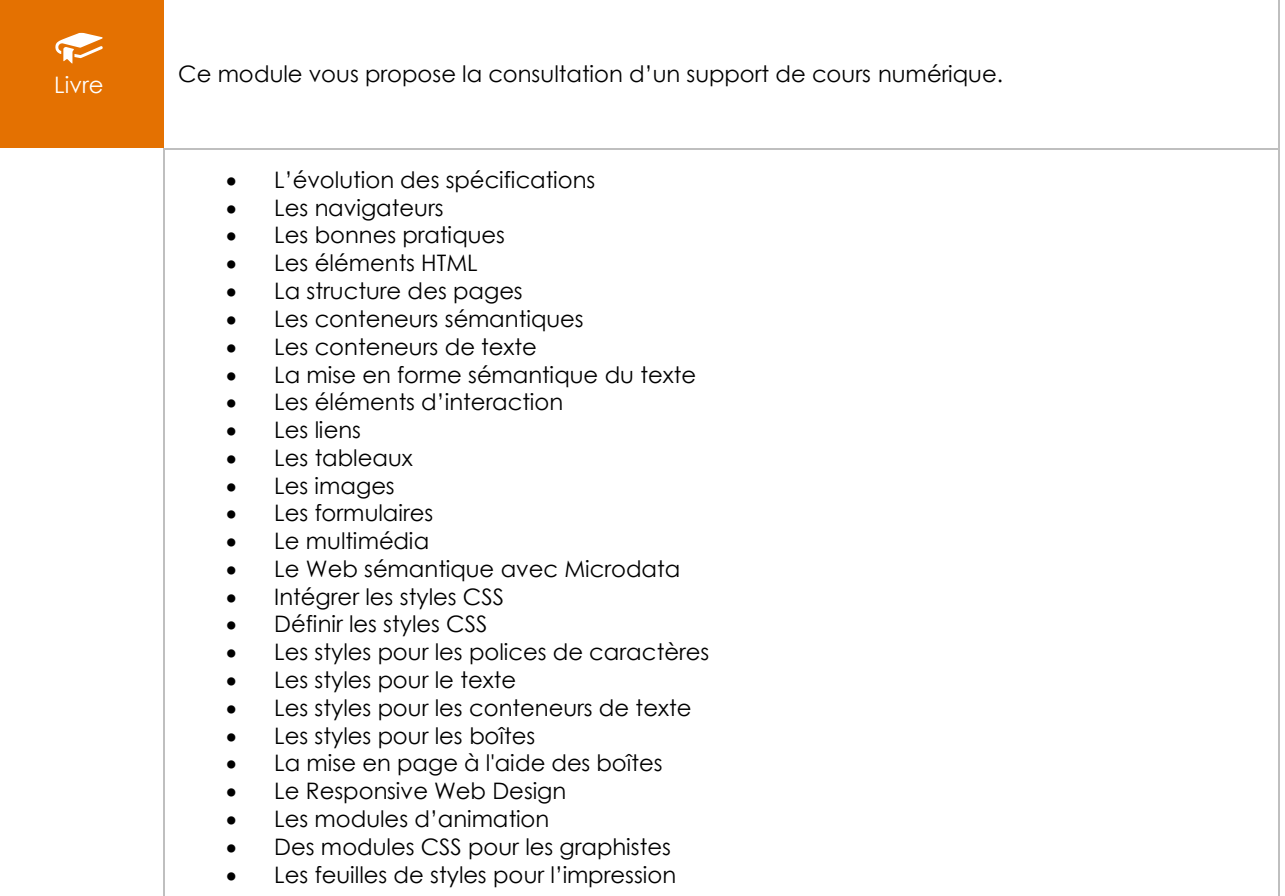